# **Statistika popisná a induktivní**

Statistika popisná popisuje datový soubor zcela, pracuje s údaji o všech uvažovaných subjektech, základní soubor je konečný. *Příklad: všechny nemocnice v ČR, všichni studenti biologických oborů…*

Statistika induktivní nemá údaje o všech subjektech a statistický popis odvozuje (indukuje) z vybrané skupiny subjektů. *Příklad: populace netopýrů v jeskyni, charakteristika Pcháče osetu, …*

**Dvojice pojmů:** 

**základní soubor (populace) – výběrový soubor parametr – odhad např.** *populační průměr – výběrový průměr .* **pravděpodobnost – relativní četnost**

## **Slovníček**

základní soubor – výběrový soubor (výběr) (statistical) population – (random) sample

parametr – odhad parameter – estimate, estimation

populační průměr – výběrový průměr population mean – sample mean

populační rozptyl – výběrový rozptyl population variability – sample variability

pravděpodobnost – relativní četnost probability – relative frequency

**Jedinec, subjekt, objekt, pozorování, měření, hodnota, …**

### **Výběr ze základního souboru**

Potřebujeme **reprezentativní vzorek**, který splňuje určitá pravidla. Potom můžeme použít statistické metody a výsledky budou mít smysl.

**Pravidla**: všechny subjekty mají **stejnou pravděpodobnost**, že budou vybrány, a výběr jednoho **nezávisí** na tom, který byl vybrán dříve. [iid. = independent and identically distributed]

Je tedy rozdíl mezi výběrem z **konečného a nekonečného** základního souboru! Prakticky: pokud je výběr velmi malou částí konečného základního souboru, řekněme do 5 %, potom lze zpravidla použít metody výběru pro nekonečný základní soubor.

### Příklad (výběr "velmi malé části"):

Základní soubor má 100 jedinců/subjektů. Pravděpodobnost výběru:

- 1. subjekt 1/100 = 0,0**10**0
- 2. subjekt 1/99 = 0,0**10**1
- 3. subjekt 1/98 = 0,0**10**2
- 5. subjekt 1/96 = 0,0**10**4
- 6. subjekt 1/95 = 0,0**105 ≈** 0,0**11**
- 11. subjekt 1/90 = 0,0**11**1

Základní soubor má 300 subjektů. 5 % ≈ 15 jedinců. Prst. výběru:

- 1. subjekt 1/300 = 0,00**33**33 **≈** 0,00**3**
- 11. subjekt 1/290 = 0,00**34**48 **≈** 0,00**3**
- 14. subjekt 1/287 = 0,00**34**84 **≈** 0,00**3**
- 15. subjekt 1/286 = 0,00**34**97 **≈** 0,00**3**
- 16. subjekt 1/285 = 0,00**35**09 **≈** 0,00**4**

### **Poznámky ke způsobu výběru:**

- ideálně: očíslovat všechny jedince a generátorem náhodných čísel vybrat výběrový soubor (příkaz **sample**, případně **set.seed**)
- ! subjektivní výběr typu "jdu loukou a občas vyberu rostlinu" není náhodný!
- Prakticky mnoho problémů je třeba znát biologii sledovaných druhů a konzultovat se školiteli. Data sebraná špatným způsobem nelze dobře interpretovat!!!
- Rostliny v ploše: vytvořím systém pravoúhlých souřadnic, v počítači generuji náhodné středy pokusných ploch.
- Rostliny shlukovitě vs. solitéry: pozor, NEFUNGUJE výběr jedince nejbližšího náhodnému bodu, protože solitéry mají vyšší prst. výběru a vychylují výsledek!
- Hraboši do pastí: zkušenější jedinci budou chybět.
- Netopýři v jeskyni: nedosáhnu všude…
- Celý soubor rozdělím na homogenní podsoubory a z těch vybírám
- Laboratorní zvířata = hypotetický základní soubor: reprezentují skupinu stejně starých, stejně živených, stejně … jedinců.

### **Náhodnost v experimentech –**

# **dodržet náhodný design !**

- Když mám laboratorní či polní pokus, typicky také plánuji nějaká **opakování**. Musím pak věnovat pozornost náhodnému přiřazení jedinců do jednotlivých květináčů/terárií apod. Také přiřazení jedince k typu zásahu/ošetření/ životních podmínek musí být náhodné.
- $\triangleright$  Čti: Lepš & Šmilauer, str. 23 24, str. 189 190.
- **Pseudoreplikace**: měření, která ve skutečnosti nejsou nezávislá  $\triangleright$  Obr. L&Š str 190.
- **R**: přiřazení jedince k typu zásahu (*k* typů, *m* opakování v jednom typu)

**Spojité rozdělení Distribuční funkce Hustota pravděpodobnosti Kvantil, kvartil**

# **Náhodná veličina**

- **Ω = { … }** … množina všech možných výsledků; lze definovat přesně?
- **p<sup>i</sup>** … pravděpodobnost, že vyberu konkrétní hodnotu (výsledek) odhaduji pomocí **relativní četnosti**
- **"chování" náhodné veličiny = rozdělení pravděpodobnosti**

### **Příklad pastelky**

**Pravděpodobnost, že vyberu červenou pastelku? Počet červených pastelek v jednom výběru?** Žádná červená pastelka … (○○○○○ ○○○○○) … 1 možnost

Jedna červená … 10 možností

(●○○○○ ○○○○○),(○●○○○ ○○○○○),(○○●○○ ○○○○○),(○○○●○ ○○○○○),(○○○○● ○○○○○), (○○○○○ ●○○○○),(○○○○○ ○●○○○),(○○○○○ ○○●○○),(○○○○○ ○○○●○),(○○○○○ ○○○○●)

Kombinační číslo: 
$$
\binom{n}{k} = \frac{n!}{k! \cdot (n-k)!} = \frac{n \cdot (n-1) \cdot (n-2) \cdot (n-3) \cdot ... \cdot 3 \cdot 2 \cdot 1}{k \cdot (k-1) \cdot (k-2) \cdot ... \cdot 2 \cdot 1 \cdot (n-k) \cdot (n-k-1) \cdot ... \cdot 2 \cdot 1}
$$

**Spojité rozdělení Distribuční funkce Hustota pravděpodobnosti Kvantil, kvartil**

#### **Náhodná veličina: příklad pastelky Počet červených pastelek v jednom výběru?**

```
Dvě červené … 45 možností
9 (●●○○○ ○○○○○), (●○●○○ ○○○○○), (●○○●○ ○○○○○), (●○○○● ○○○○○), (●○○○○ ●○○○○), 
  (●○○○○ ○●○○○), (●○○○○ ○○●○○), (●○○○○ ○○○●○), (●○○○○ ○○○○●)
8 (○●●○○ ○○○○○), (○●○●○ ○○○○○), (○●○○● ○○○○○), (○●○○○ ●○○○○), (○●○○○ ○●○○○), 
  (○●○○○ ○○●○○), (○●○○○ ○○○●○), (○●○○○ ○○○○●)
7 (○○●●○ ○○○○○), (○○●○● ○○○○○), (○○●○○ ●○○○○), (○○●○○ ○●○○○), (○○●○○ ○○●○○), 
  (○○●○○ ○○○●○), (○○●○○ ○○○○●)
6 (○○○●● ○○○○○), (○○○●○ ●○○○○), (○○○●○ ○●○○○), (○○○●○ ○○●○○), (○○○●○ ○○○●○), 
  (○○○●○ ○○○○●)
5 (○○○○● ●○○○○), (○○○○● ○●○○○), (○○○○● ○○●○○), (○○○○● ○○○●○), (○○○○● ○○○○●)
4 (○○○○○ ●●○○○), (○○○○○ ●○●○○), (○○○○○ ●○○●○), (○○○○○ ●○○○●)
3 (○○○○○ ○●●○○), (○○○○○ ○●○●○), (○○○○○ ○●○○●)
2 (○○○○○ ○○●●○), (○○○○○ ○○●○●) 
1 (○○○○○ ○○○●●)
```
**Statistika popisná a induktivní Náhodný výběr Náhodná veličina Některá rozdělení pravděpodobností** **Příklad pastelky "Definice" Rozdělení pravděpodobností Diskrétní rozdělení** 

**Spojité rozdělení Distribuční funkce Hustota pravděpodobnosti Kvantil, kvartil**

### **Náhodná veličina**

**Spojité rozdělení Distribuční funkce Hustota pravděpodobnosti Kvantil, kvartil**

## **Náhodná veličina**

Když chceme popsat hodně velký (až nekonečný) základní soubor, pracujeme většinou jen s výběrem, výběrovým souborem.

Z výběrových dat potom spočítáme nějakou charakteristiku, která má reprezentovat vlastnost celého základního souboru.

Takový výběr můžeme mnohokrát opakovat. Zvolená charakteristika pak bude mít pokaždé trochu jinou hodnotu, protože na výsledku se podílí i náhoda – ve výběru subjektů do výběrového souboru. Proto všechny hodnoty pozorované nebo měřené na náhodně

vybraných subjektech (počet listů na rostlině, délka zobáku kosa)

nazýváme **náhodná veličina** nebo **náhodná proměnná** [random

variable] a konkrétní zjištěnou hodnotu realizace náhodné veličiny.

Někdy mluvíme také o výsledku náhodného procesu. Tím se myslí například měření rychlosti, kterou padá semeno trubicí (proces). Výsledkem je potom ta rychlost.

**Spojité rozdělení Distribuční funkce Hustota pravděpodobnosti Kvantil, kvartil**

#### **Náhodná veličina**

Matematika vidí náhodnou veličinu jako funkci, která každému subjektu přiřadí hodnotu z množiny možných hodnot. Chování náhodné veličiny potom popisuje jako výčet přípustných hodnot a pravděpodobností, s nimiž mohou subjekty těchto hodnot nabývat.

Příklad: holčičky (●) a kluci (□) v rodině se 3 dětmi:

$$
(\bullet,\bullet,\bullet); (\bullet,\bullet,\square); (\bullet,\square,\bullet); (\square,\bullet,\bullet); (\square,\square,\square); (\square,\square,\bullet); (\square,\bullet,\square); (\square,\square,\square).
$$
  
\n
$$
\Rightarrow P(0 \text{ kluk}^{\circ}) = 1 * \frac{1}{8} = 0,125 \qquad P(2 \text{ kluci}) = 3 * \frac{1}{8} = 0,375
$$
  
\n
$$
P(1 \text{ kluk}) = 3 * \frac{1}{8} = 0,375 \qquad P(3 \text{ kluci}) = 1 * \frac{1}{8} = 0,125
$$
  
\n[čti: pravděpodobnost, že v rodině bude právě 1 kluk, se rovná...]

Pokud výčet popíše pravděpodobnosti všech možných výsledků, nazýváme ho **rozdělením pravděpodobnosti** [probability distribution], často jenom rozdělení nebo distribuce.

Poznámka: V teorii přísně rozlišujeme náhodné veličiny s diskrétním rozdělením pravděpodobností (počet dětí) a se spojitým rozdělením prstí (výška člověka). V praxi se často použije spojité rozdělení pro diskrétní data tam, kde dostávám alespoň desítky různých hodnot (např. počty krvinek).

#### **Značení**

Náhodnou veličinu označujeme **X, Y, Z,** tj. velká písmena z konce abecedy. <u>Zápis</u>:  $P(X = x_i) = p_i, x_i \in \{x_1, x_2, \cdots, x_m\}$ [čti: pravděpodobnost, že náhodná veličina X nabyde hodnoty  $x_i$ , je  $p_i.$  $x_i$  leží v množině hodnot  $x_1, \cdots$  ,  $x_m$ , kterých může nabývat veličina X.]

### **Diskrétní rozdělení pravděpodobností - tabulkou**

- Typické pro data na nominální a ordinální stupnici a počty něčeho
- Hodnoty  $x_i$  jsou od sebe jasně odděleny, je jich nejvýše spočetně
- Chování diskrétní náhodné veličiny mohu popsat "tabulkou" (např. barva pastelky, počet kluků v rodině), ale také vzorečkem.

#### Vlastnosti:

**každé**  $p_i \geq 0$  (tedy neznáme zápornou pravděpodobnost) **součet**  $\sum_{i=1}^{m} p_i = 1$  (tedy množina  $\{x_1, x_2, \cdots, x_m\}$ popisuje všechny možnosti, hodnoty pro náhodnou veličinu X) Proto máme v dotazníku políčko "jiné", popíšeme tak všechny možnosti.

#### **Spojité rozdělení pravděpodobností - funkcí**

Příklad: délka pastelky, váha biomasy apod. Toto rozdělení "prstí" nemohu popsat tabulkou, protože veličina X může nabývat nekonečně mnoha hodnot (milimetr a půl, milimetr a  $\frac{3}{4}$ ). Neptáme se na jednu hodnotu  $P(X = 5)$ , ale spíše na  $P(X \le x_i)$ . Spojité rozdělení popisujeme funkcí.

Tvar funkce vyčteme z histogramu četností.

Z něho sestrojíme histogram kumulativních (relativních) četností:

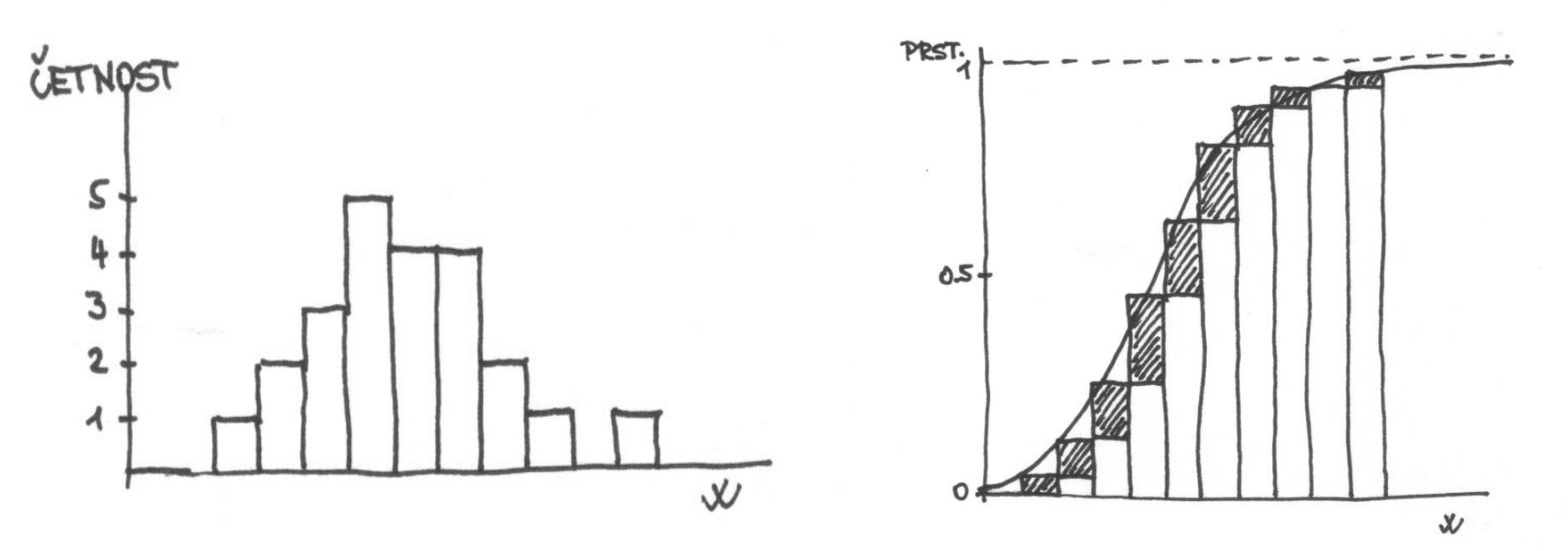

**Spojité rozdělení Distribuční funkce Hustota pravděpodobnosti Kvantil, kvartil**

#### **Distribuční funkce náhodné veličiny X**

[(cumulative) distribution function]

Dvojí značení:  $F(x) = P(X \leq x)$  $\Phi(x) = P(X \leq x) = p$ 

... někteří autoři píší  $F(x) = P(X < x)$ . Je to také dobře, protože pro spojitou distribuční funkci platí  $P(X = x) = 0$ , tedy prst, že veličina nabyde hodnoty právě  $x$ , je nulová.

Pozor, pro diskrétní náhodnou veličinu musím definovat, kam patří mezní hodnoty, proto je tam rozdíl mezi  $P(X \leq x)$  a  $P(X \leq x)$ .

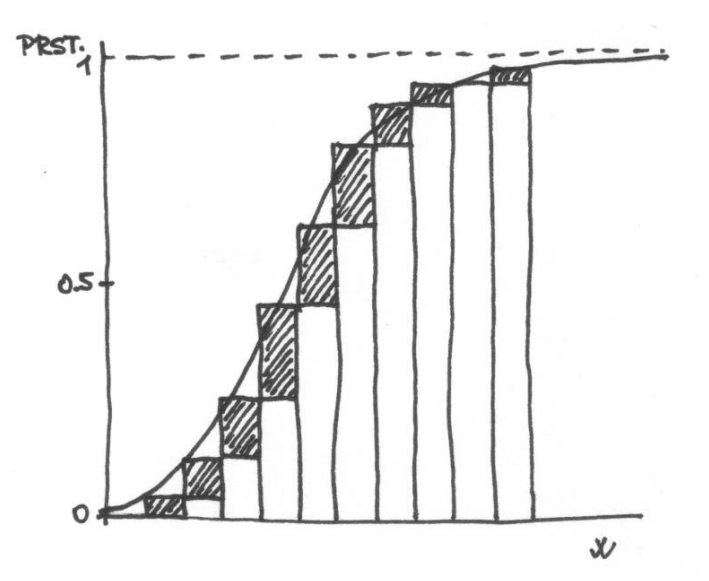

**Spojité rozdělení Distribuční funkce Hustota pravděpodobnosti Kvantil, kvartil**

#### **Vlastnosti distribuční funkce**

- $0 \leq F(x) \leq 1$
- Je neklesající
- lim  $x \rightarrow -\infty$  $F(x) = 0;$  lim  $x\rightarrow+\infty$  $F(x) = 1$
- $P(x_1 < X \le x_2) = F(x_2) F(x_1)$

Pro X s diskrétním rozdělením píšeme:

$$
F(x) = \sum_{t \leq x} p(t) = \sum_{x_i \leq x} p_i = \sum_{x_i \leq x} P(X = x_i)
$$

funkce  $p(t)$  se nazývá pravděpodobnostní funkce [probability mass function]

Pro X se spojitým rozdělením lze zapsat:  

$$
F(x) = P(X \le x) = \int_{-\infty}^{x} f(t)dt
$$

kde funkce *f(x)* je derivací distribuční funkce  $F(x)$ :  $F'(x) = f(x)$ 

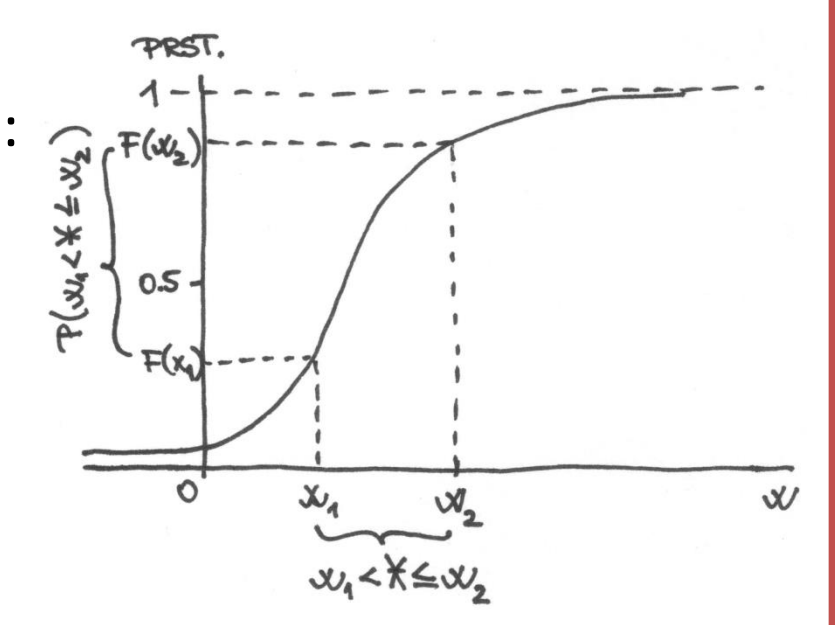

**Spojité rozdělení Distribuční funkce Hustota pravděpodobnosti Kvantil, kvartil**

Funkci *f(x)* nazýváme **hustotou pravděpodobností** náhodné veličiny X [probability density function].

Platí:  $P(x_1 < X \leq x_2) = F(x_2) - F(x_1) = \int_{x_1}^{x_2}$  $x_2$  $f(t)dt$ ∞

a  $\int_{-\infty}^{\infty}$  $\boldsymbol{f}(\boldsymbol{x})\boldsymbol{d}\boldsymbol{x} = \boldsymbol{1}$  … hodnota X leží jistě mezi –∞ a +∞.

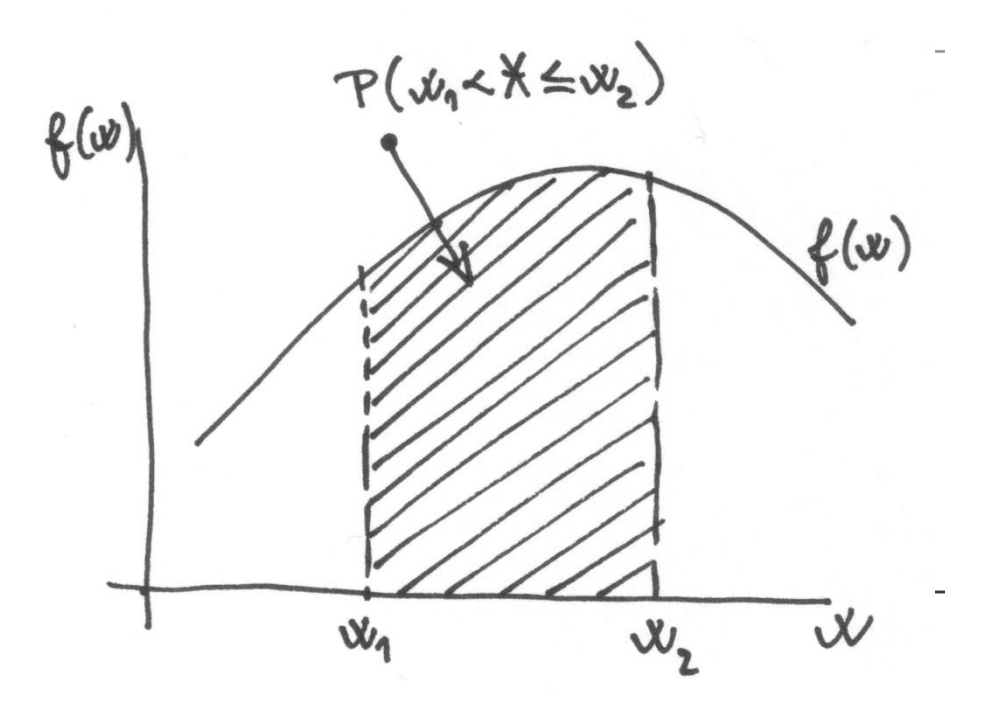

**!** Pozor na měřítka: **histogram četností** ukazuje počty hodnot v intervalu, **histogram relativních četností** ukazuje pravděpodobnost, že vyberu hodnotu z daného intervalu. **Funkci hustoty pravděpodobností**  *f(x)* můžeme chápat jako idealizovaný histogram relativních četností pro nekonečně velký základní soubor.

**Rozdělení pravděpodobností**

#### **Spojité rozdělení**

**Distribuční funkce Hustota pravděpodobnosti Kvantil, kvartil**

#### Vztah mezi distribuční a "hustotní" funkcí:

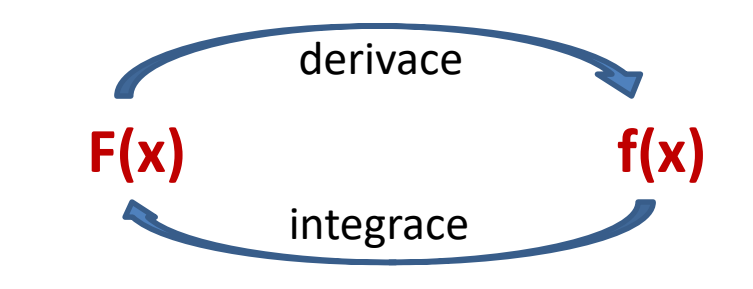

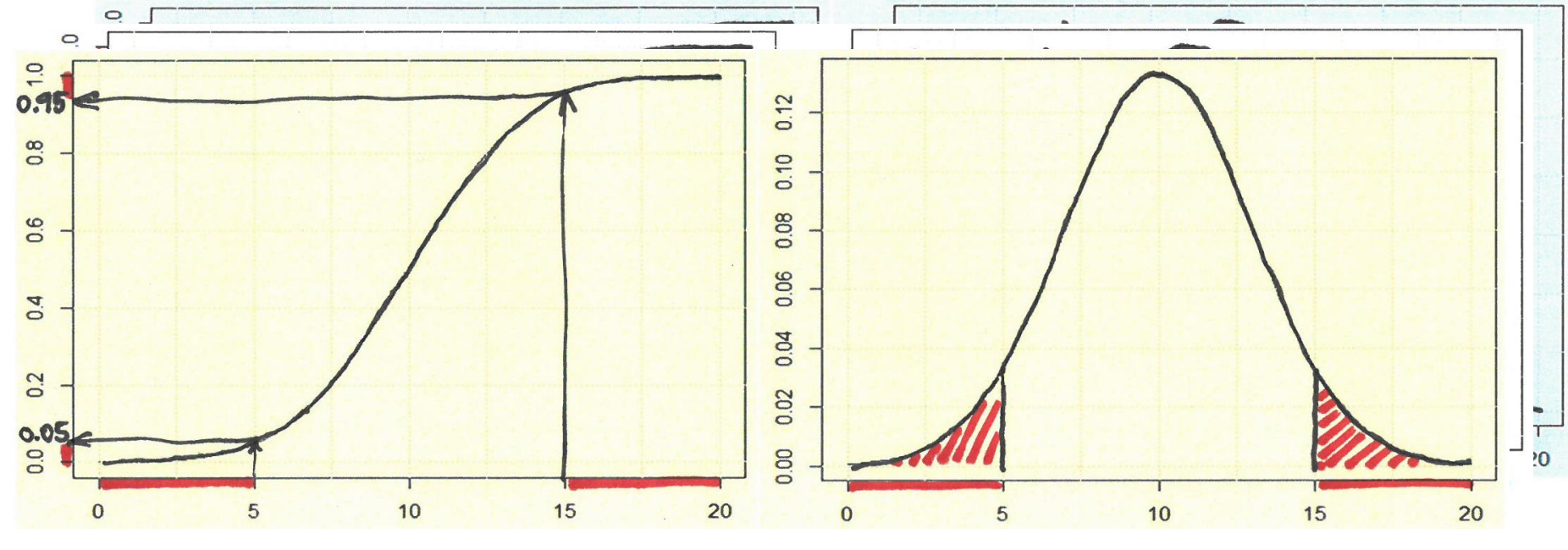

 $P(X \le 5)$  &  $P(X > 15)$   $P(X \le 5)$  &  $P(X > 15)$ 

**Spojité rozdělení Distribuční funkce Hustota pravděpodobnosti Kvantil, kvartil**

#### **Kvantil, kvartil** [quantile, quartile]

 $\text{Například } x_{0.95} \approx 95\% \text{ kvantil}$  [*čti: devadesáti-pěti-procentní kvantil*]  $x_{0.25}$  ≈ 25% kvantil ≈ 1. kvartil

 $P(X \leq x_p) = p$ 

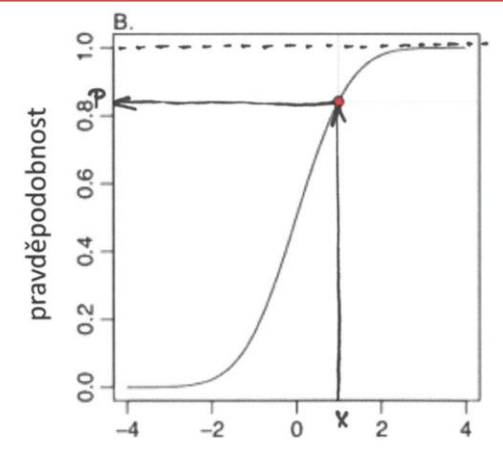

**p-kvantil** je taková hodnota  $x_p$ , pro kterou  $F(x_p) = P(X \le x_p) = p$ 

 $F^{-1}(F(x)) = x$ 

95% kvantil = 
$$
x_{0,95}
$$
:  $P(X \le x_{0,95}) = 0,95$   
ataké  $P(X > x_{0,95}) = 0,05$ 

Tuto vlastnost využíváme při testování hypotéz.

Kvantilová funkce je inverzní funkce k distribuční funkci *F(x)* Inverzi značíme  $F^{-1}(p)$  a funguje takto:  $\; F(x) = p \;$  $F^{-1}(p)=x$ 

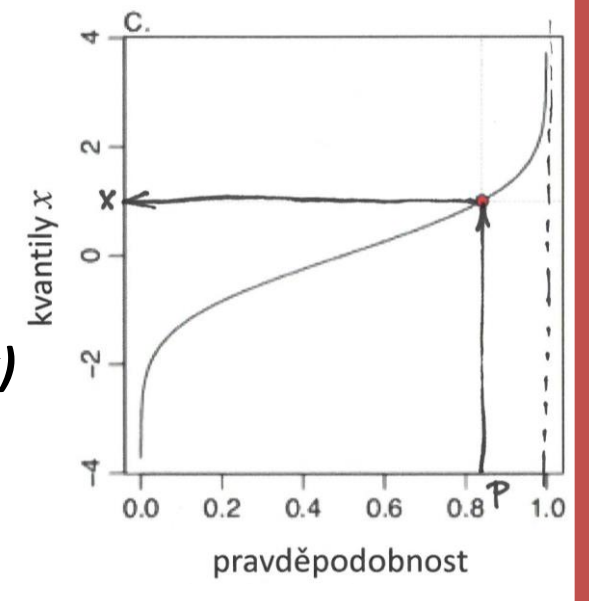

**Příklad pastelky "Definice" Rozdělení pravděpodobností Diskrétní rozdělení Spojité rozdělení Distribuční funkce Hustota pravděpodobnosti Kvantil, kvartil Statistika popisná a induktivní Náhodný výběr Náhodná veličina Některá rozdělení pravděpodobností**

#### Trojice funkcí: **Hustota – distribuční funkce – kvantilová funkce** Příklad: normální rozdělení

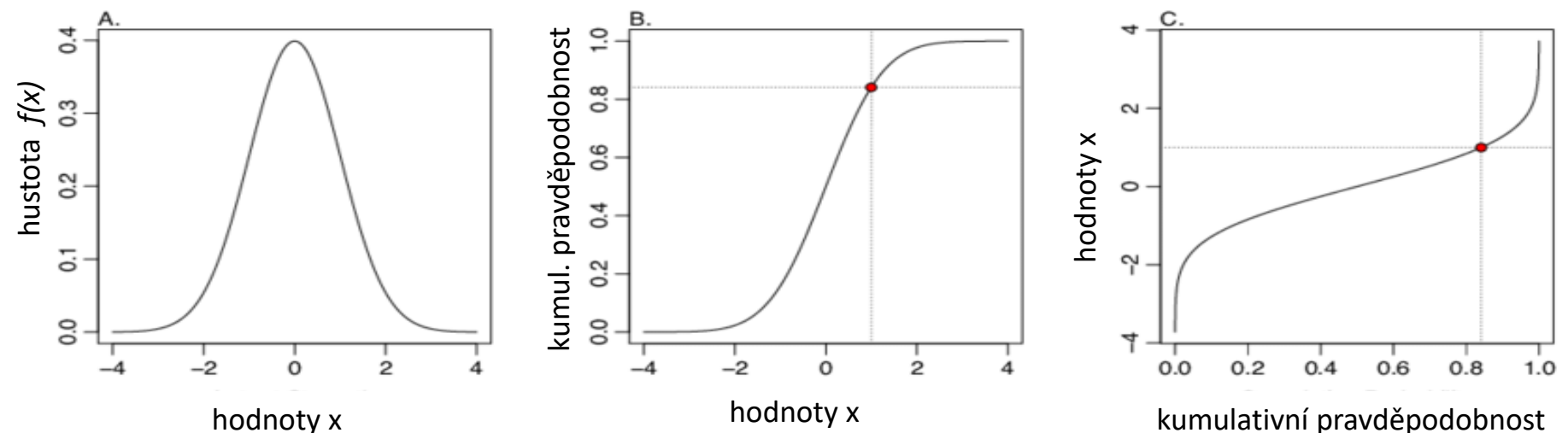

rovnoměrné diskrétní rozdělení: hrací kostka, hodnoty 1 až 6.

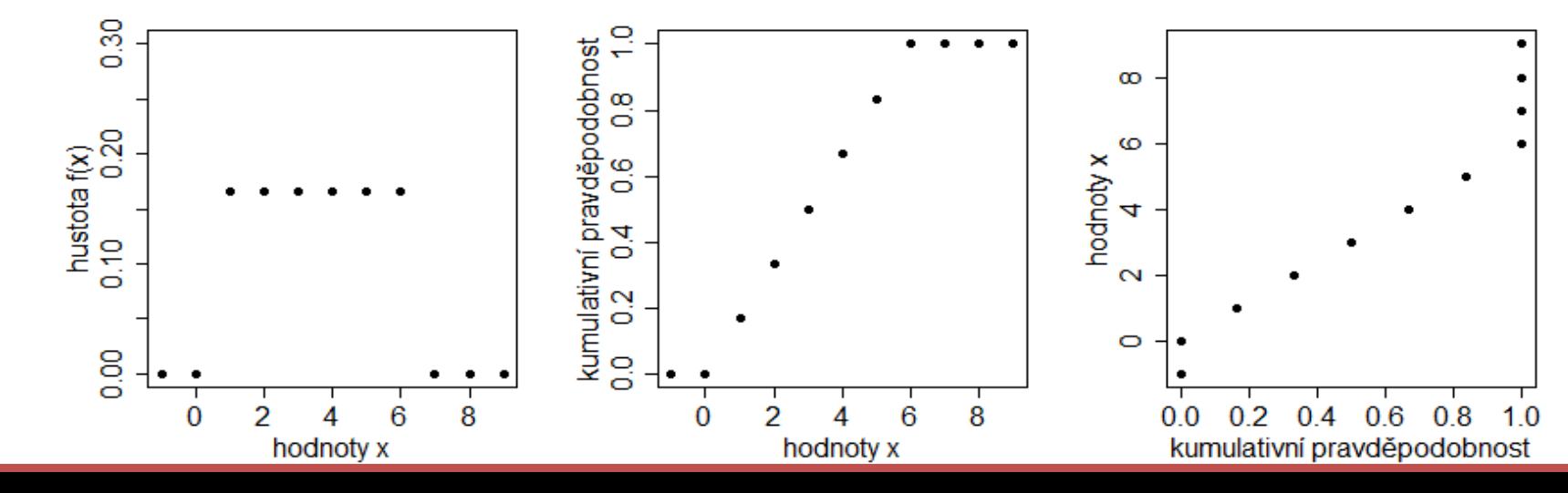

## **Některá rozdělení**

Náhodná veličina + náhodný proces = konkrétní hodnota (realizace). Popis, že určitá hodnota *x<sup>i</sup>* nastane s pravděpodobností *p<sup>i</sup>* , se nazývá rozdělení pravděpodobností náhodné veličiny.

Zde některá rozdělení, která jsou popsaná funkcí a jsou užitečná:

**Alternativní rozdělení** [alternative distribution] **(Bernoulliho rozd.)**  $X \sim Alt(p)$  Příklad: Házím korunou. Padne lev?

- Nejjednodušší případ, *X* nabývá pouze hodnot 0 a 1.
- Data jako "úspěch neúspěch", "přítomný nepřítomný", "nastal – nenastal".
- Popis rozdělení:  $P(X = 1) = p$

a 
$$
P(X = 0) = 1 - p = q
$$

Potom  $E(X) = p$ 

$$
var(X) = p \cdot (1-p) = p \cdot q
$$

**Binomické rozdělení** [binomial distribution]

Příklad: Házím korunou desetkrát za sebou. Kolikrát mi padne lev?

Vyberu 20 pastelek. Kolik z nich bude červených?

~(, ) *[čti: náh. vel. Y má binomické rozdělení s parametry n a p]*

- Zjišťujeme pouze výskyt či nevýskyt jevu *B* v pokusu
- Parametr *n* udává celkový počet pokusů
- Pokusy jsou na sobě nezávislé
- Prst *p* výskytu jevu *B* je v každém pokusu stejná
- *Y* nabývá jedné z hodnot *0, 1, 2, 3, …, n* s pravděpodobností

$$
P(Y = k) = {n \choose k} p^k (1-p)^{n-k}
$$
  
=  ${n \choose k} p^k q^{n-k} = \frac{n!}{k! (n-k)!} p^k q^{n-k}$ 

**Alternativní rozdělení Binomické rozdělení Poissonovo rozdělení Normální rozdělení Statistika popisná a induktivní Náhodný výběr Náhodná veličina Některá rozdělení pravděpodobností**

#### **Binomické rozdělení**

Příklad: holčičky (●) a kluci (□) v rodině se 3 dětmi: (●,●,●); (●,●,□); (●,□,●); (□,●,●); (●,□,□); (□,□,●); (□,●,□); (□,□,□).

 $\rightarrow$  P(0 kluků) = 1 ·  $\left(\frac{1}{2}\right)$ 2  $\cdot \frac{1}{2}$ 2  $\cdot \frac{1}{2}$ 2  $P(2 \text{ kluci}) = 3 \cdot \left(\frac{1}{2}\right)$ 2  $\cdot \frac{1}{2}$ 2 1 2  $P(1 \text{ k}$ luk $) = 3 \cdot \left(\frac{1}{2}\right)$ 2 1 2  $\cdot \frac{1}{2}$ 2  $P(3 \text{ kluci}) = 1 \cdot \left(\frac{1}{2}\right)$ 2  $\cdot \frac{1}{2}$ 2  $\cdot \frac{1}{2}$ 2

 *Y* nabývá jedné z hodnot *0, 1, 2, 3, …, n* s pravděpodobností  $\boldsymbol{n}$  $\bm{p^k q^{n-k}}$  $P(Y = k) =$  $\boldsymbol{k}$  $\binom{0}{0}$  $\begin{pmatrix} 1 \\ 0 \end{pmatrix}$   $\begin{pmatrix} 1 \\ 1 \end{pmatrix}$  $1 \quad 1$  $\begin{pmatrix} 2 \\ 0 \end{pmatrix}$   $\begin{pmatrix} 2 \\ 1 \end{pmatrix}$   $\begin{pmatrix} 2 \\ 2 \end{pmatrix}$  $1 \t2 \t1$ **≻ Pomůcka:** 

 $1 \t3 \t3 \t1$ 

 $4\quad 6\quad 4\quad 1$ 

 $10 \t10 \t5$ 

 $1\binom{5}{0}$ 

 $\begin{pmatrix} 3 \\ 0 \end{pmatrix}$   $\begin{pmatrix} 3 \\ 1 \end{pmatrix}$   $\begin{pmatrix} 3 \\ 2 \end{pmatrix}$   $\begin{pmatrix} 3 \\ 3 \end{pmatrix}$ 

 $\binom{5}{3}$ 

 $\binom{4}{4}$ 

 $\binom{5}{5}$ 

 $\begin{pmatrix} 4 \\ 0 \end{pmatrix}$   $\begin{pmatrix} 4 \\ 1 \end{pmatrix}$   $\begin{pmatrix} 4 \\ 2 \end{pmatrix}$   $\begin{pmatrix} 4 \\ 3 \end{pmatrix}$ 

 $\binom{5}{2}$ 

 $\binom{5}{1}$ 

Pascalův trojúhelník

**Alternativní rozdělení Binomické rozdělení Poissonovo rozdělení Normální rozdělení Statistika popisná a induktivní Náhodný výběr Náhodná veličina Některá rozdělení pravděpodobností**

### **Binomické rozdělení graficky:**

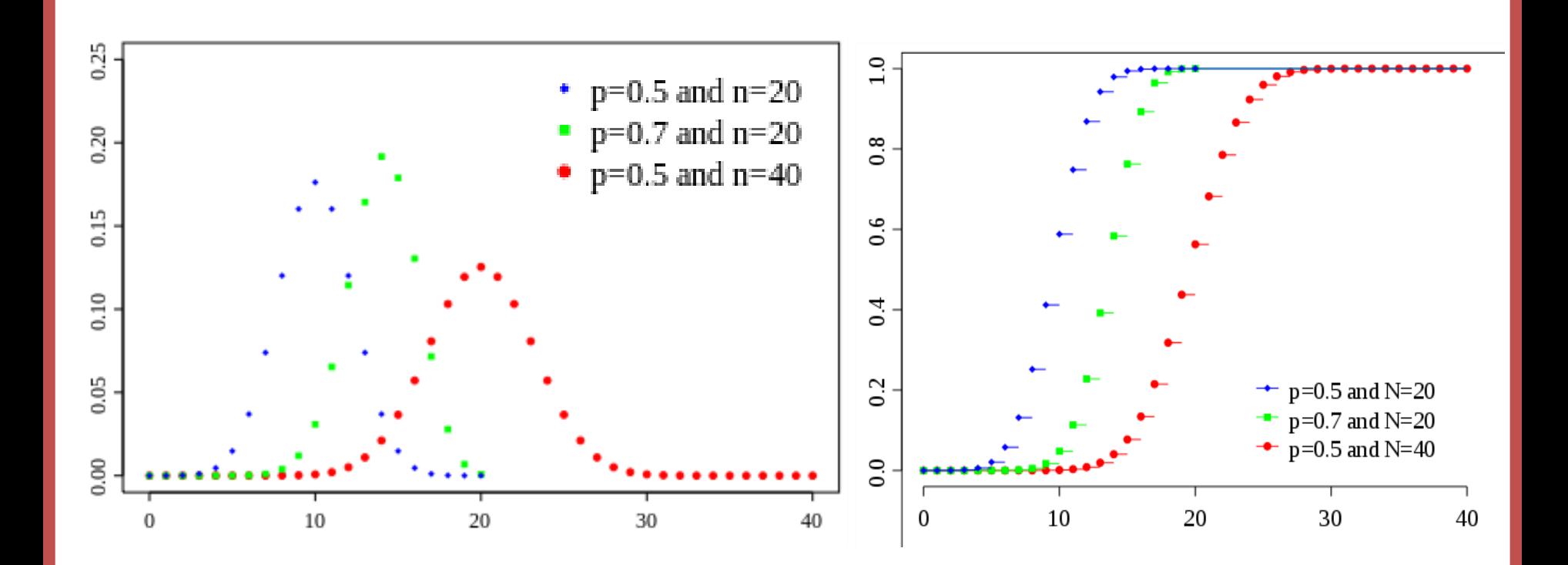

**Alternativní rozdělení Binomické rozdělení Poissonovo rozdělení Normální rozdělení Statistika popisná a induktivní Náhodný výběr Náhodná veličina Některá rozdělení pravděpodobností**

#### **Galtonova deska či opilcova procházka**

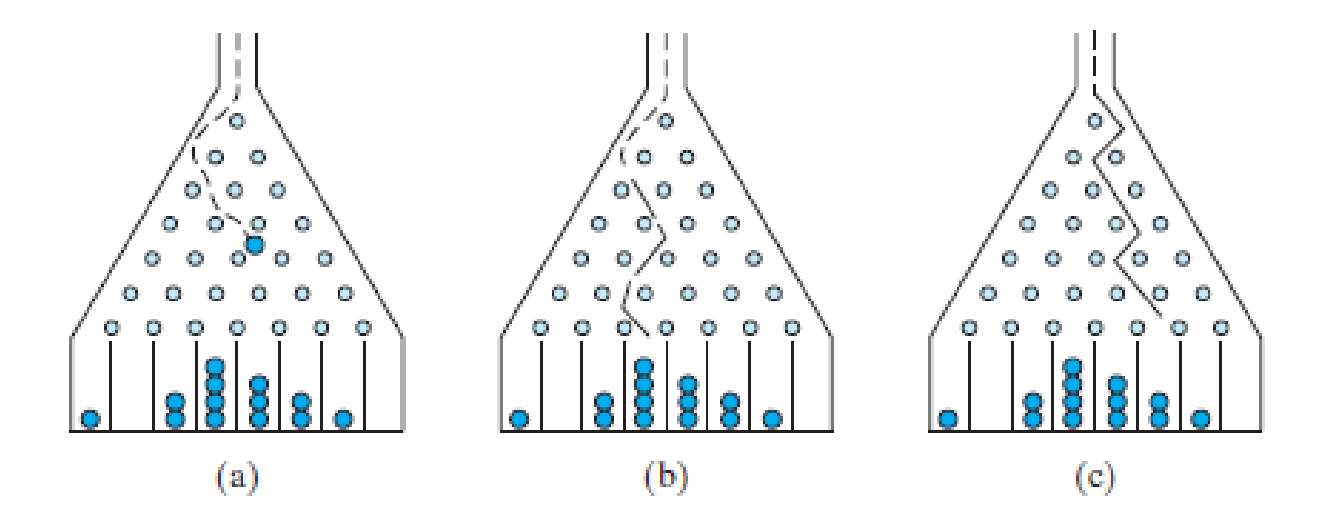

https://www.youtube.com/watch?v=3m4bxse2JEQ

**Poissonovo rozdělení** [Poisson distribution]

Příklad: Sleduju, kolik trolejbusů projede zastávkou za jednotku času.

~ *[čti: X má Poasonovo rozdělení s parametrem lambda] X* nabývá hodnot **k = 0, 1, 2, 3, …** (bez omezení shora) s prstí

$$
P(X = k) = \frac{\lambda^k}{k!} e^{-\lambda} \qquad \mu_X = \lambda \quad \text{ifiední hodnota}
$$

$$
\sigma^2_X = \lambda \quad \text{in captyl}
$$

 $\lambda > 0$  ... kladné reálné číslo (0.25; 1.8)

- Popisuje počet náhodných, vzájemně nezávislých jevů v jednotce času nebo prostoru.
- Jevy v čase nastávající zřídka "zákon vzácných jevů".
- Jevy v prostoru mají být o počtech subjektů v malých objemech nebo v řídké suspenzi.
- Užití: pomocí Poissonova rozdělení testujeme otázky o náhodnosti rozmístění jedinců v ploše/času; také zda výskyt jednoho jedince ovlivňuje výskyt dalších jedinců, nebo zda žijí na sobě nezávisle.

**Statistika popisná a induktivní Náhodný výběr Náhodná veličina Některá rozdělení pravděpodobností**

#### **Alternativní rozdělení Binomické rozdělení Poissonovo rozdělení Normální rozdělení**

### **Vlastnosti Poissonova rozdělení**

#### Typický tvar dostává Poissonovo rozdělení pro malá  $\lambda$  (< 2): výrazně pozitivně šikmé.

(To vadí při regresní analýze i při analýze rozptylu. Řešíme to odmocninovou transformací 03 nebo lépe užitím GLM /zobecněných lineárních modelů/)

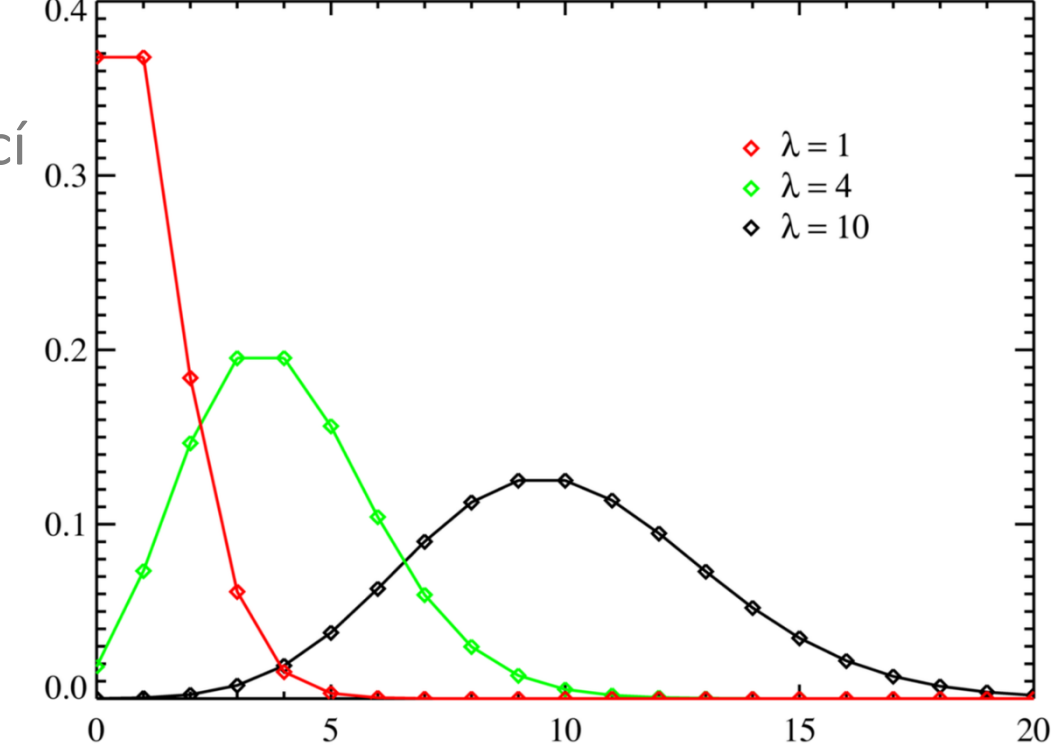

- Platí, že když nezávislé  $X \sim Po(\lambda_1)$  a  $Y \sim Po(\lambda_2)$ , tak  $X + Y \sim Po(\lambda_3)$ .
- Pro vyšší hodnoty  $\lambda$  (> 10) lze data aproximovat normálním rozd.

# Další příklady Poissonova rozdělení

V čase:

• Počet nezávislých kolonizací vzdáleného ostrova za jednotku času;

V prostoru:

- Počet bakterií v jednotce objemu vodní suspenze, pokud se bakterie nevyskytují ve shlucích (mikrobiologie);
- Rozmístění klíšťat v srsti myši (parazitologie);
- Počet jedinců kruštíku bahenního ve 100 pokusných čtverců (ekologie);

### **Rozmístění rovnoměrné – náhodné – shlukovité**

Mám-li data o počtu jedinců na pokusnou plochu, dostávám pro

 $\mu_X = \sigma^2_X$ 

 $\mu_X < \sigma^2_X$ 

- $\triangleright$  rovnoměrné rozmístění:  $\mu_X > \sigma^2$
- $\triangleright$  náhodné rozmístění:
- $\triangleright$  shlukovité rozmístění:

 (Binomické rozdělení) (Poissonovo rozdělení) (negativně–binomické rozd či Neymanovo rozdělení)

**Statistika popisná a induktivní Náhodný výběr Náhodná veličina Některá rozdělení pravděpodobností Alternativní rozdělení Binomické rozdělení Poissonovo rozdělení Normální rozdělení**

**Normální rozdělení** [normal distribution, Gaussian distribution] Příklad: Rozložení výšek studentů ve třídě.

 $X \sim N(\mu, \sigma^2)$ *[čti: X má normální rozdělení se střední hodnotou mí a rozptylem sigma na druhou]*

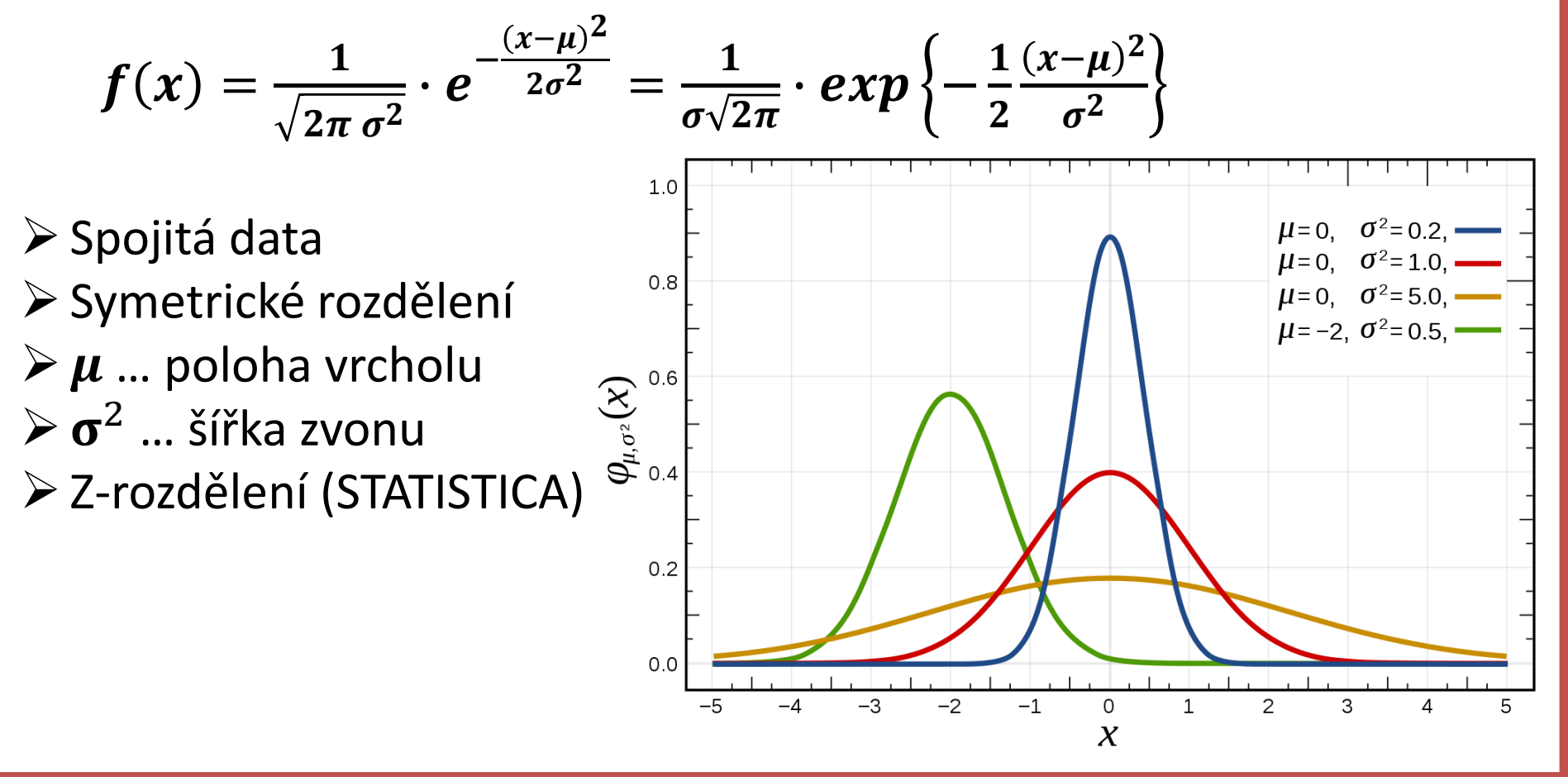

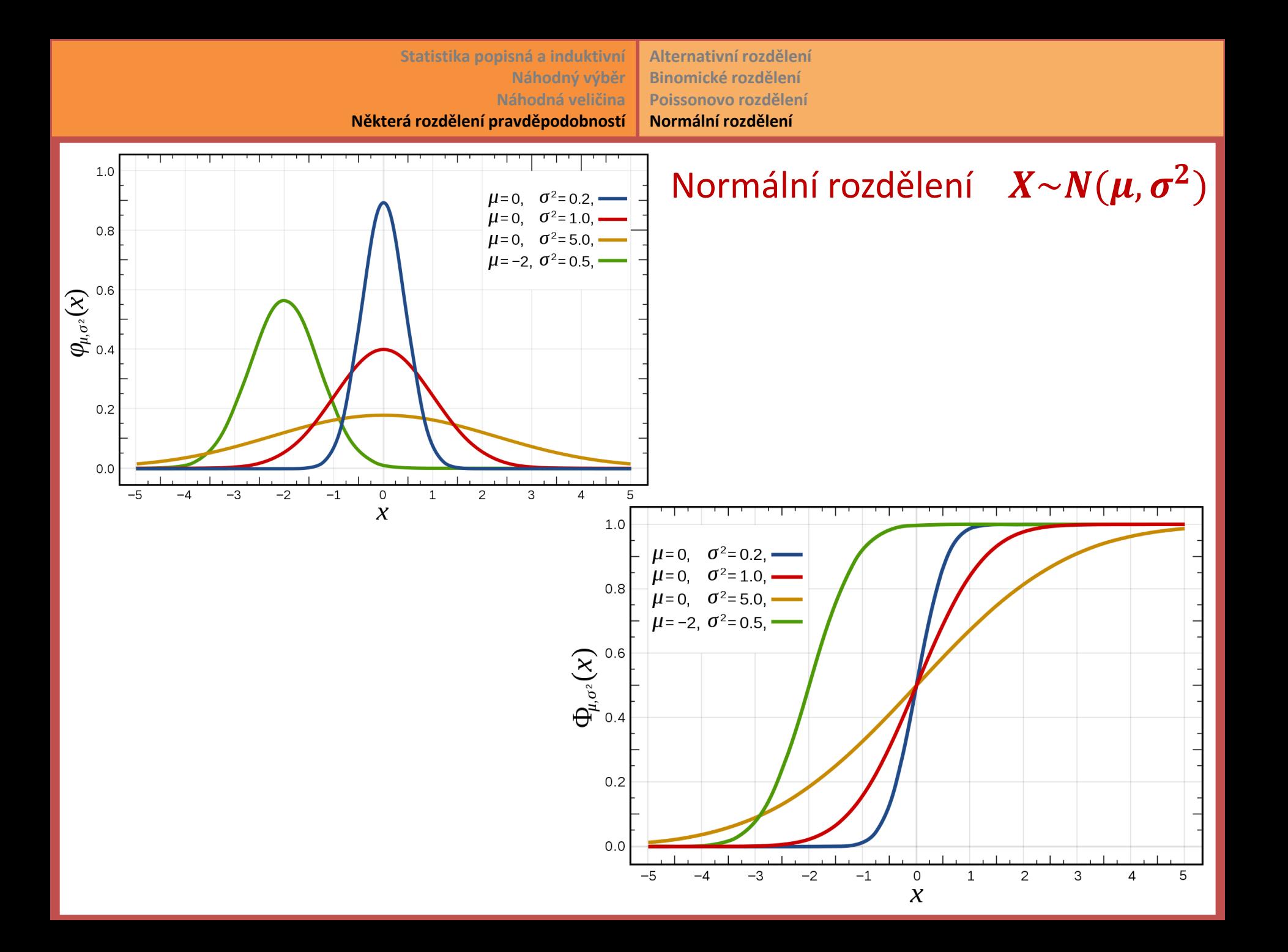

### Normální rozdělení  $X \sim N(\mu, \sigma^2)$

Co modelujeme pomocí normálního rozdělení:

- spojitá data na poměrové stupnici
- spojitá data na intervalové stupnici, pokud je průměr alespoň o několik směrodatných odchylek větší než nula (arbitrární nula!)
- diskrétní data, pokud má X dostatek různých diskrétních hodnot, např. počet semenáčků v rozmezí alespoň 1 – 30